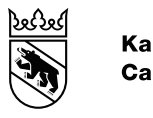

**Kanton Bern Canton de Berne** 

Bildungs- und Kulturdirektion Amt für Kindergarten, Volksschule und Beratung Regelschulen Deutsch

# **MERKBLATT MICROSOFT 365**

# **Inhaltsverzeichnis**

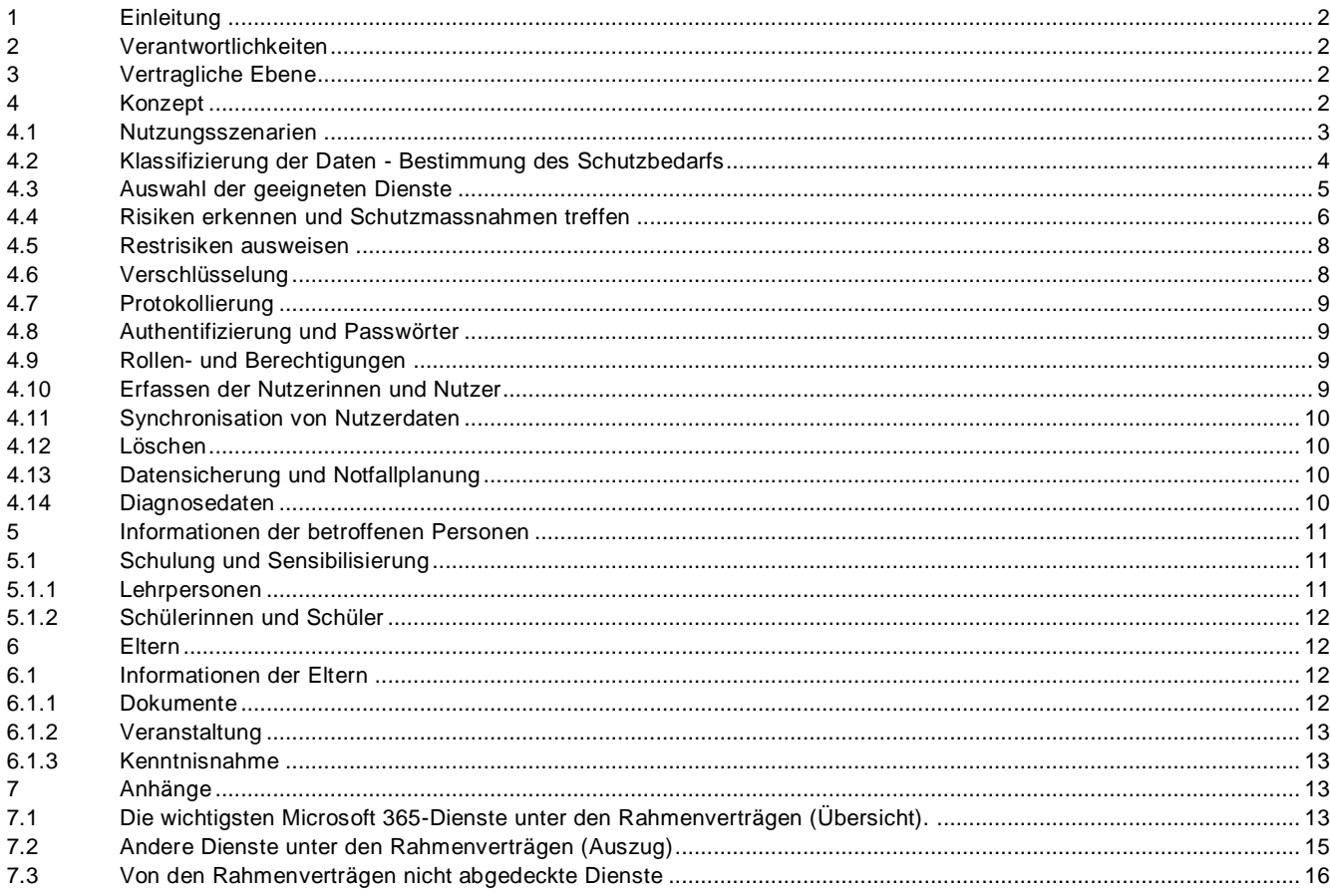

#### <span id="page-1-0"></span>**1 Einleitung**

Dieses Merkblatt richtet sich an die verantwortlichen Stellen von Volksschulen, die das Produkt «Microsoft 365» als Dienstleistung nutzen wollen (Software as a Service). Es vermittelt ihnen einen groben Überblick über die Vorgehensweise, über nötige Vorabklärungen und über Massnahmen, die zu ergreifen sind, um «Microsoft 365» möglichst datenschutzkonform zu nutzen. Namentlich berücksichtigt werden Risiken, die bei der Nutzung der Cloud für Datenbearbeitungen auftreten, sowie Massnahmen, die zu treffen sind, wenn besonders schützenswerte Personendaten bearbeitet werden.

Das Merkblatt ist eine Ergänzung zum Datenschutzlexikon des Kantons Bern.

#### <span id="page-1-1"></span>**2 Verantwortlichkeiten**

Die Gemeinde trägt die alleinige Verantwortung für den Einsatz der angestrebten Infrastruktur mit Microsoft 365 in ihrer Schule. Die kommunale Datenschutzaufsichtsstelle der Gemeinde prüft das Konzept und veranlasst unter Umständen Verbesserungen.

Die kommunale Datenschutzaufsichtsstelle kann sich mit datenschutzrechtlichen Fragen an die kantonale Datenschutzaufsichtsstelle wenden.

#### <span id="page-1-2"></span>**3 Vertragliche Ebene**

Durch die Nutzung von Microsoft 365 in der Volksschule entstehen für die verantwortlichen Behörden erhöhte Risiken im Bereich des Datenschutzes<sup>1</sup>.

Ein wichtiges Instrument, um diese Risiken zu minimieren, ist der Educa-Rahmenvertrag, der Schweizer Recht mit Schweizer Gerichtsstand und die Wahl der Serverstandorte in der Europäischen Union oder in der Schweiz regelt.

Trotz des Rahmenvertrags verbleiben im Zusammenhang mit der Bearbeitung von besonders schützenswerten Daten und der von Microsoft erhobenen Randdaten bestimmte Risiken. Diese können unter Umständen durch aufwendige technische Massnahmen beseitigt werden. Andere Risiken hingegen lassen sich nicht beseitigen oder allenfalls nur minimieren. Diese bleiben als sogenannte Restrisiken bestehen. Diese Restrisiken müssen ausgewiesen und der verantwortlichen Leitungsebene nachvollziehbar kommuniziert werden. Restrisiken, die die Leitungsebene als tragbar bewertet, können und müssen von dieser akzeptiert werden (Risikoakzeptanz).

Es gilt zu beachten, dass die vertraglichen Regelungen, insbesondere die Vertragsdauer, periodisch geprüft und allfällige Erneuerungen entsprechend geplant werden. Dies gilt auch für die von educa ausgehandelten Rahmenverträge.

#### <span id="page-1-3"></span>**4 Konzept**

1

Bevor Microsoft 365 implementiert und genutzt wird, ist ein Konzept zu erstellen, das die Inhalte der Kapitel 4.1 bis 6 regelt – insbesondere die beabsichtigte Bearbeitung von Daten und die vorgesehenen Schutzmassnahmen <sup>2</sup>.

<sup>&</sup>lt;sup>1</sup> vgl. das überarbeitete privatim-Merkblatt «Cloud-spezifische Risiken und Massnahmen»: Überarbeitetes privatim-Merkblatt «Cloud-spezifische Risiken [und Massnahmen» –](https://www.privatim.ch/de/uberarbeitetes-privatim-merkblatt-cloud-spezifische-risiken-und-massnahmen-2/) privatim

<sup>2</sup> Die Schulinformatik der PHBern unterstützt die Schulen in der Erarbeitung eines Cloudkonzepts.

Folgende Punkte sind dabei zentral:

- Nutzungsszenarien
- Welche Daten sollen für welchen Zweck auf welche Art und Weise bearbeitet werden?
- Klassifizierung der Daten Bestimmung des Schutzbedarfs der eruierten Daten
- Auswahl der geeigneten Dienste Mit welchen Microsoft-Diensten will die Schule welche Nutzungsszenarien umsetzen?
- Risiken erkennen und Schutzmassnahmen treffen Welchen Risiken ist die Personendatenbearbeitung ausgesetzt? Mit welchen angemessenen Massnahmen können diese Risiken beseitigt oder zumindest minimiert werden
- Restrisiken ausweisen

Bestimmte Risiken verbleiben bzw. können trotz Massnahmen nicht beseitigt werden. Diese Restrisiken müssen ausgewiesen und der verantwortlichen Leitungsebene nachvollziehbar kommuniziert werden. Restrisiken, die die Leitungsebene als tragbar bewertet, können und müssen von dieser akzeptiert werden (Risikoakzeptanz).

#### <span id="page-2-0"></span>**4.1 Nutzungsszenarien**

Die Nutzungsszenarien für Microsoft 365 stellen den Kern des Konzepts dar. Sie beschreiben die Bedürfnisse der Schule in Bezug auf die Digitalisierung. Sollten sich nach der Implementierung von Microsoft 365 weitere Bedürfnisse zeigen, muss das Konzept überarbeitet werden.

Die Nutzungsszenarien sollen mit allen beteiligten Personengruppen der Schule erarbeitet werden.

Folgende Punkte sollen in der Erarbeitung berücksichtigt werden:

- Nutzungsszenario im Rahmen der gesetzlichen Aufgabenerfüllung der Schule
	- o Vorgängig muss die Zweckbindung geklärt werden
		- Beispiel für eine **legitime** Zweckbindung: *«Die Lehrperson hält fest, was sie bei einer Schülerin oder einem Schüler beobachtet.»*
		- **Beispiel für eine nicht legitime Zweckbindung:**

*«Alle Lehrpersonen einer Klasse wollen über die Lernstände der Schülerinnen und Schüler in sämtlichen Fachbereichen informiert sein.»*

- Involvierte Personengruppen / Betroffene festhalten
- Die daraus resultierenden Produkte/Daten

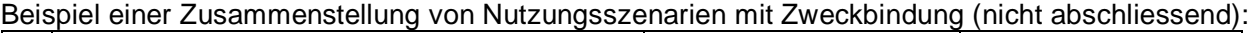

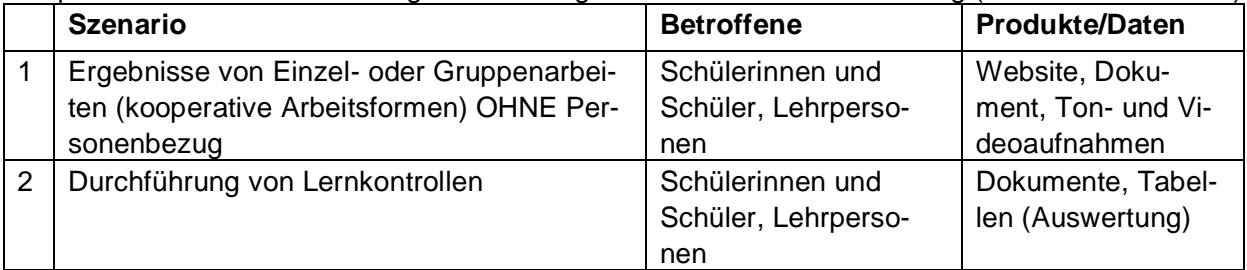

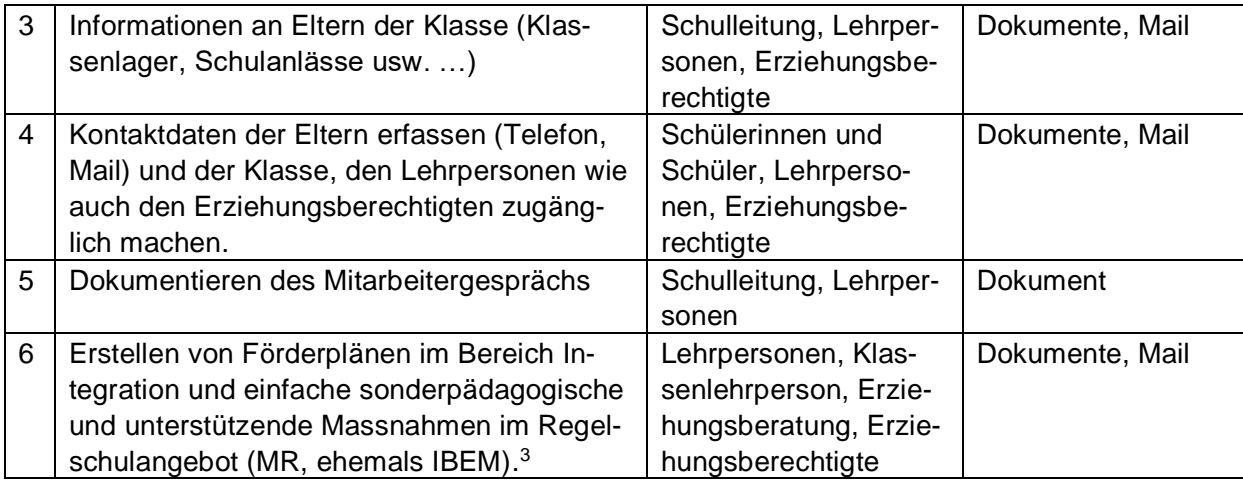

#### <span id="page-3-0"></span>**4.2 Klassifizierung der Daten - Bestimmung des Schutzbedarfs**

Mithilfe eines Klassifizierungsprozesses ermitteln die Schulen, wie hoch der Schutzbedarf der Daten ist. Dabei werden folgende Ziele verfolgt:

- Grundlage für die Sensibilisierung bei den Nutzenden (Schulungen)
- Eruierung der zu untersuchenden Szenarien mittels einer Risikomatrix
- Eruierung des Schutzbedarfs von Daten ohne Personenbezug

Das Ampelsystem der PHBern<sup>4</sup> kann für die Kategorisierung von Daten eine Hilfestellung sein.

Die Produkte/Daten der einzelnen Szenarien werden analog der KRGV<sup>5</sup> wie folgt klassifiziert:

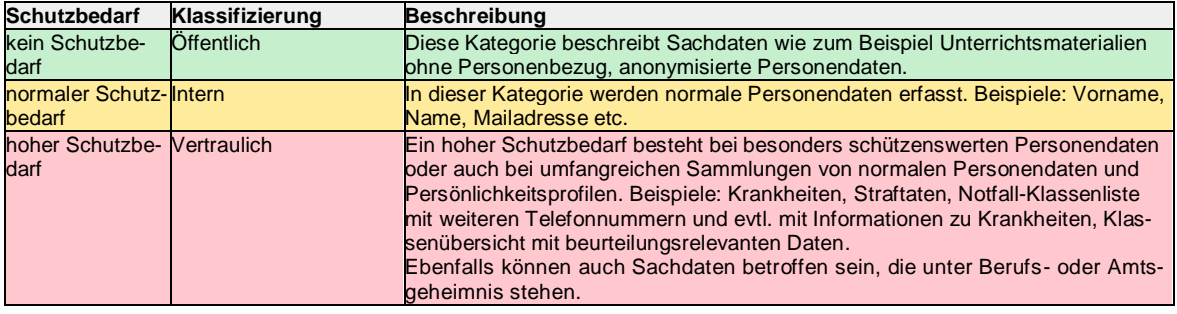

#### Beispiel einer Klassifizierung im Konzept:

|   | Szenario                        | Betroffene   | Produkte/Da-   | Klassifizierung |
|---|---------------------------------|--------------|----------------|-----------------|
|   |                                 |              | ten            |                 |
|   | Ergebnisse von Einzel- oder     | Schülerinnen | Website, Do-   | Öffentlich      |
|   | Gruppenarbeiten (kooperative    | und Schüler, | kument, Ton-   |                 |
|   | Arbeitsformen) OHNE Personen-   | Lehrpersonen | und Videoauf-  |                 |
|   | bezug                           |              | nahmen         |                 |
| 2 | Durchführung von Prüfun-        | Schülerinnen | Dokumente,     | Vertraulich     |
|   | gen/Tests inklusive Beurteilung | und Schüler, | Tabellen (Aus- |                 |
|   |                                 | Lehrpersonen | wertung)       |                 |

<sup>3</sup> vgl. die VMR, <https://www.belex.sites.be.ch/data/432.271.1/de/>

<sup>4</sup> https://kibs.ch/datenschutz/ampelsystem

<sup>5</sup> Verordnung vom 13. März 2013 über die Klassifizierung, die Veröffentlichung und die Archivierung von Dokumenten zu Regierungs ratsgeschäften (Klassifizierungsverordnung, KRGV; BSG 152.17).

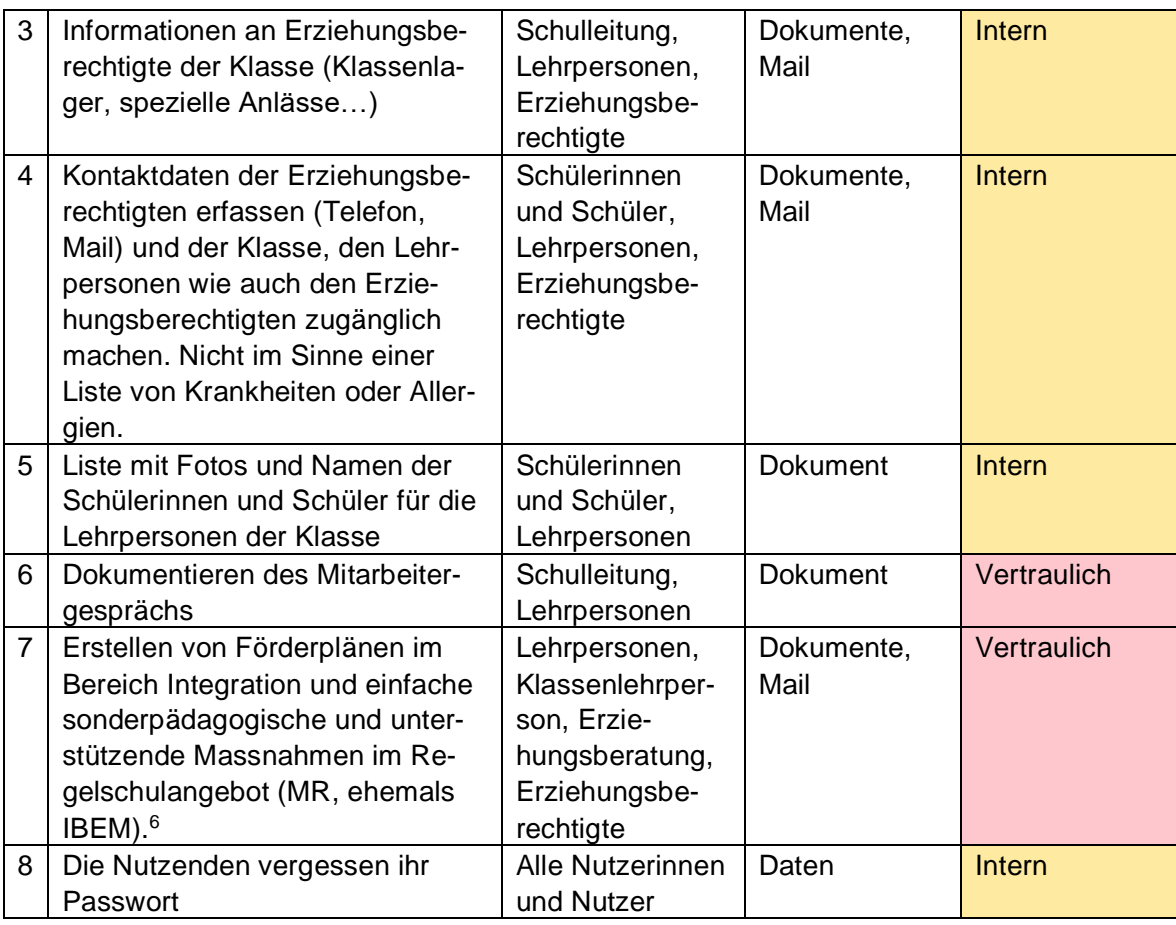

Einzelne Produkte in Zusammenspiel mit den Szenarien der Betroffenen können unterschiedlich klassifiziert werden.

Beispiel:

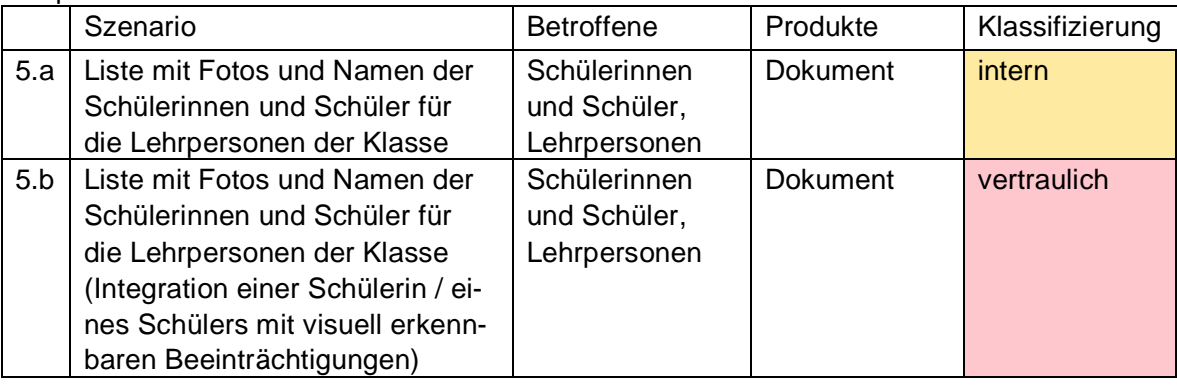

#### <span id="page-4-0"></span>**4.3 Auswahl der geeigneten Dienste**

Microsoft 365 bietet eine breite Palette von Diensten. Die Auswahl der Dienste richtet sich nach den Bedürfnissen der Schule (Kapitel 4.1). Es sollen nur Dienste genutzt werden, die vom Educa-Rahmenvertrag abgedeckt werden.

 6 vgl. die VMR, <https://www.belex.sites.be.ch/data/432.271.1/de/>

Weiter gilt zu beachten, dass Personendaten der Kategorie «*Vertraulich»* aufgrund der bestehenden Risiken in der Regel nicht mit Diensten von Microsoft 365 bearbeitet werden sollen. Hierfür sind im Konzept andere Fachapplikationen zu berücksichtigen, die für die Bearbeitung vertraulicher Daten geeignet sind.

Die im Kapitel 4.6 beschriebenen Möglichkeiten zur Verschlüsselung können eine Bearbeitung von Personendaten der Kategorie «*Vertraulich»* in Microsoft 365 ermöglichen.

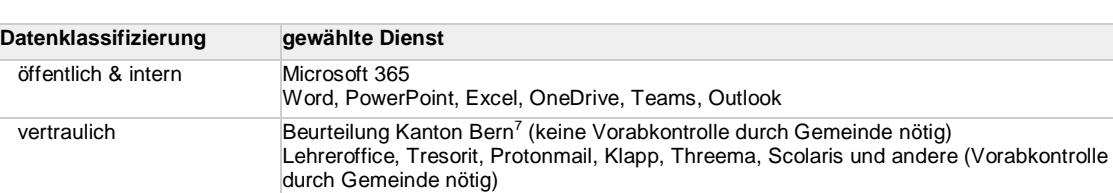

Beispiel einer Dienstauswahl im Konzept:

#### <span id="page-5-0"></span>**4.4 Risiken erkennen und Schutzmassnahmen treffen**

Die Nutzungsszenarien und die daraus resultierenden Produkte/Daten werden unter Berücksichtigung der Klassifizierung auf realistische Risiken hin untersucht. Szenarien mit Produkten/Daten der Kategorie «*Öffentlich»* müssen nicht überprüft werden.

Bei der Kategorie «*Vertraulich»* sind erhöhte Anforderungen an den Schutz der Vertraulichkeit der Daten zu stellen und in der Risikoabwägung zu berücksichtigen. Die verantwortliche Behörde kann beispielsweise aufwendige technische Massnahmen miteinbeziehen (behördenseitige Verschlüsselung) und so eine Bearbeitung dieser Kategorie ermöglichen.

Die folgende Risikomatrix verdeutlicht, welche Risiken durch zusätzliche Schutzmassnahmen minimiert werden müssen.

Die Ziffern der Achse «Eintrittswahrscheinlichkeit» werden mit den Ziffern «Auswirkung / Schadensausmass» multipliziert. Die Ergebnisse können in der Regel wie folgt gelesen werden:

- 1 und 2: Keine Massnahmen
- 3 6: Technische und organisatorische Massnahmen.
- 8 16: Wahl einer spezifischen Fachapplikation oder weitergehende technische und schulorganisatorische Massnahmen.

|                                                               | 4 sicher                            | $\overline{4}$      | 8                  | 12         | 16                  |  |  |  |
|---------------------------------------------------------------|-------------------------------------|---------------------|--------------------|------------|---------------------|--|--|--|
|                                                               | 3 sehr<br>wahr-<br>schein-<br>lich  | 3                   | 6                  | 9          | 12                  |  |  |  |
| Eintrittswahrscheinlichkeit                                   | 2 wahr-<br>schein-<br>lich          | $\overline{2}$      | $\overline{4}$     | 6          | 8                   |  |  |  |
|                                                               | $1$ un-<br>wahr-<br>schien-<br>lich | $\overline{1}$      | $\overline{2}$     | 3          | $\overline{4}$      |  |  |  |
|                                                               |                                     | 1 unwe-<br>sentlich | 2 gering-<br>fügig | 3 kritisch | 4 kata-<br>strophal |  |  |  |
|                                                               | Auswirkung / Schadensausmass        |                     |                    |            |                     |  |  |  |
|                                                               |                                     |                     |                    |            |                     |  |  |  |
| https://www.beurteilung.apps.be.ch/beurteilung/SetLanguage.do |                                     |                     |                    |            |                     |  |  |  |

 $^7$ https://www.beurteilung.apps.be.ch/beurteilung/SetLanguage.do

### Beispiele von häufig eintretenden Risiken mit verschiedenen Schutzmassnahmen:

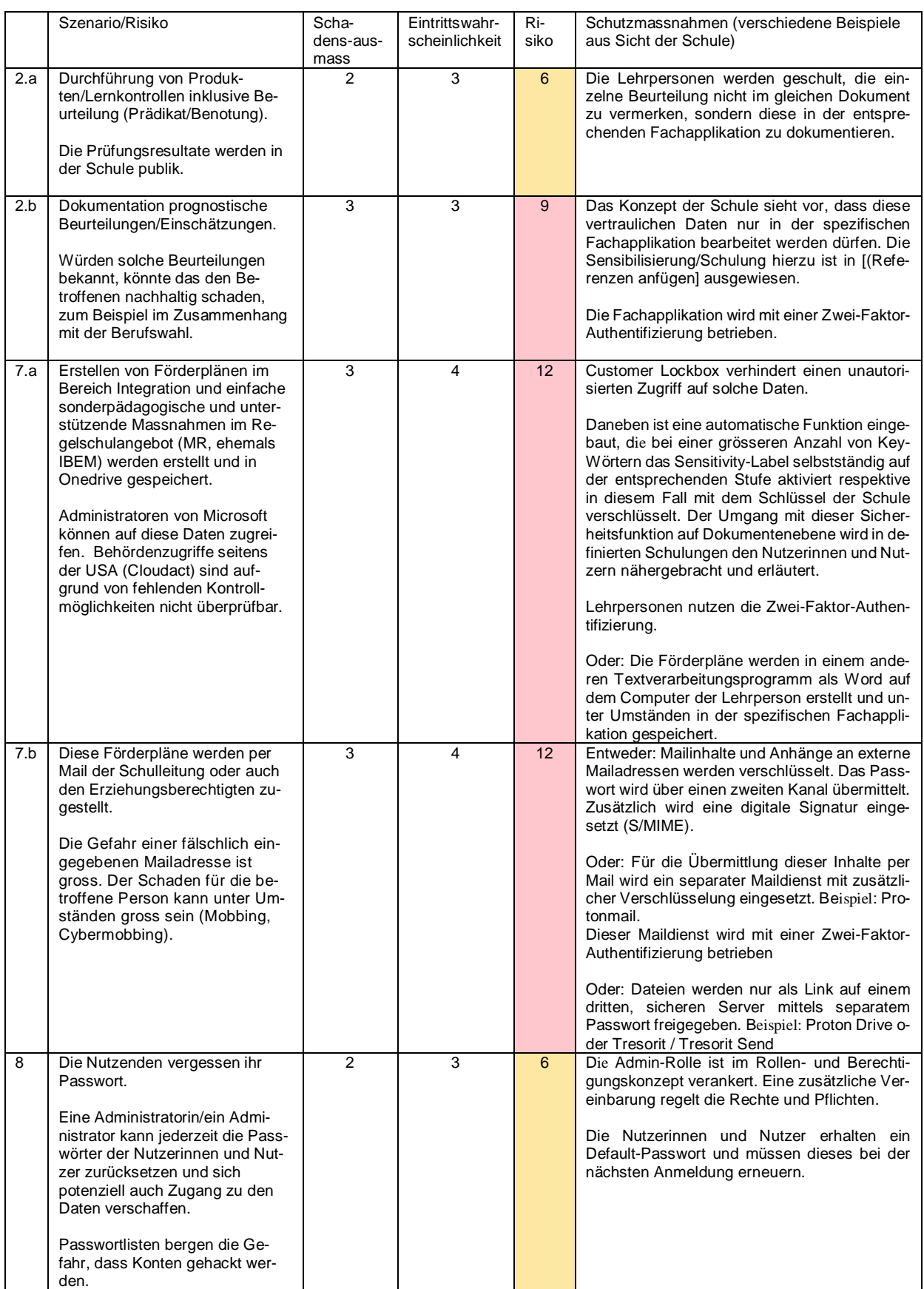

#### <span id="page-7-0"></span>**4.5 Restrisiken ausweisen**

Auch wenn die aufgeführten Massnahmen umgesetzt werden, können Risiken verbleiben (Restrisiken). Zurzeit sind die meisten Restrisiken in fehlenden Kontrollmechanismen auszumachen.

Diese Restrisiken müssen ausgewiesen und der verantwortlichen Leitungsebene nachvollziehbar kommuniziert werden. Restrisiken, die die Leitungsebene als tragbar bewertet, können und müssen von dieser akzeptiert werden (Risikoakzeptanz).

#### Beispiele

Vertragsgebundene Restrisiken:

- Fehlende Überprüfbarkeit der Zugriffe auf die Daten durch Microsoft bzw. Subunternehmen von Microsoft.
- Fehlende Überprüfbarkeit der Zugriffe durch amerikanische Sicherheitsbehörden (Cloud Act)
- Die verantwortliche Behörde kann nicht überprüfen, ob Personendaten, die für eine Zwei-Faktor-Authentifizierung verwendet werden (Name, Vorname, Geschäftliche Mail, unter Umständen private Handynummer) auch wirklich nach der vertraglich festgelegten Dauer der Speicherung unwiderruflich gelöscht werden.
- Auch im Rahmenvertrag von Educa vertraglich legitimierte Bekanntgabe von Telemetrie-Daten an US-amerikanische Subunternehmen.
- Erfassung der Nutzenden mit Vor- und Nachnamen. Diese Personendaten bergen das Risiko des Profilings.
- Einseitige Vertragsanpassungen durch Microsoft.

Schulorganisatorische Restrisiken:

- Die Passwörter von Schülerinnen und Schülern im Zyklus 1 werden durch die verantwortliche Lehrperson der Klasse verwaltet
- Rückmeldungen zu Arbeiten von Schülerinnen und Schülern im selben Dokument können als formative Beurteilung interpretiert werden.

#### <span id="page-7-1"></span>**4.6 Verschlüsselung**

Bei der Nutzung von Microsoft 365 ist die Übertragung und die Speicherung der Daten standardmässig verschlüsselt («data in transit» und «data at rest»). Microsoft verfügt über den entsprechenden Schlüssel und kann damit grundsätzlich auf die in der Cloud verschlüsselt hinterlegten Daten zugreifen. Während des eigentlichen Bearbeitungsvorganges der Daten in der Cloud («data in process») sind diese nicht verschlüsselt. Das Risiko der unbefugten Dateneinsicht durch Mitarbeitende von Microsoft (bzw. von Mitarbeitenden entsprechender Subunternehmen) kann grundsätzlich durch die Aktivierung des Customer-Lockbox-Prozesses oder durch die Verwendung eines eigenen behördenseitigen Schlüssels (zum Beispiel bei der Bearbeitung von vertraulichen Daten) minimiert werden.

Der Customer-Lockbox-Prozess kann über den A5-Plan von Microsoft aktiviert werden. Microsoft verpflichtet sich damit vertraglich, den Schlüssel nur mit der ausdrücklichen Zustimmung der Behörde zu verwenden. Die verantwortliche Person der Schule, die die entsprechende Zustimmung erteilen darf, muss im Rollen- und Berechtigungskonzept festgehalten werden.

Damit ist aber immer noch nicht ausgeschlossen, dass US-Behörden via Cloud Act Zugriff auf gespeicherte Daten haben können.

Hier bietet Microsoft die Möglichkeit, auch einen eigenen Schlüssel der Behörde (Schule/Gemeinde) zu verwenden (sog. «Hold Your Own Key»). Die Umsetzung dieser Massnahme ist technisch anspruchsvoll.

Bei einem Einsatz von Outlook in Zusammenhang mit vertraulichen Daten ist darauf zu achten, dass der S/MIME-Standard für das Signieren von Mails implementiert ist. S/MIME ist in der Risikobeurteilung zu berücksichtigen. Aufgrund der zahlreichen externen Mail-Kontakte einer Schule greift die Verschlüsselung von S/MIME nur in spezifischen Anwendungsszenarien.

Weiter sind auf dem Markt Lösungen für Datenspeicherung oder für Mail mit stärksten Sicherheitstechnologien verfügbar. Wichtig hierzu sind Abklärungen, ob es sich um eine Firma mit Gerichtsstand Schweiz und Serverstandort Europäische Union/Schweiz handelt und wie sich die Benutzerfreundlichkeit im Schulumfeld gestaltet. Beispiele sind dem Navigator von educa zu entnehmen.

#### <span id="page-8-0"></span>**4.7 Protokollierung**

Bei der Nutzung von Microsoft 365 können Daten über die Nutzenden und deren Aktivitäten automatisch erfasst und gespeichert werden (Log-Daten).

Eine Auswertung dieser Log-Daten darf aber nur unter bestimmten Voraussetzungen getätigt werden (vgl. hierzu die [kantonale Randdatenverordnung RDV\)](https://www.belex.sites.be.ch/data/153.011.5/de/art8):

- Bei technischen Problemen
- Bei Missbrauchsverdacht:
	- o Eine hinreichende schriftliche Begründung des konkreten Missbrauchsverdachts oder
	- o Ein erwiesener Missbrauch.
	- o Eine schriftliche Information der betroffenen Person

<span id="page-8-1"></span>Die automatisierte Übermittlung von Diagnosedaten an Microsoft ist zu unterbinden (Vgl. 4.14 Diagnosedaten).

#### **4.8 Authentifizierung und Passwörter**

Für Administratorinnen und Administratoren ist eine Zwei-Faktor-Authentifizierung notwendig. Diese kann in Microsoft 365 aktiviert werden und ist kostenlos.

Für Lehrpersonen wird die Zwei-Faktoren-Authentifizierung empfohlen. Der Verzicht auf eine Zwei-Faktoren-Authentifizierung (Anmeldung mit einem einzigen Single-Faktor) birgt ein hohes Risiko, da damit eine unrechtmässige Übernahme des Kontos durch eine andere Person ermöglicht wird.

Microsoft 365 bietet grundsätzlich drei Arten der Authentifizierung:

- Verwendung der integrierten Microsoft 365-Authentifizierung
- Synchronisation des Passworts aus dem internen Active Directory zu Microsoft 365 (beziehungsweise Azure AD)
- Verwendung eines internen Active Directory Federation Service (ADFS)

Die Art der Authentifizierung ist im Rahmen einer Risikoanalyse zu bestimmen. Dabei sind Zweck und Umfang der Datenbearbeitung sowie die Art der bearbeiteten Daten zu berücksichtigen.

#### <span id="page-8-2"></span>**4.9 Rollen- und Berechtigungen**

Die erteilten Rollen- und Berechtigungen sind jährlich zu prüfen. Jede Person soll nur auf diejenigen Daten zugreifen können, die sie auch tatsächlich benötigt.

#### <span id="page-8-3"></span>**4.10 Erfassen der Nutzerinnen und Nutzer**

Microsoft bearbeitet nicht nur die innerhalb der Cloud-Dienste übermittelten Personendaten (also insbesondere Inhaltsdaten), sondern auch von den Nutzerinnen und Nutzer selbst bzw. von ihren Diensten

generierte Daten über die Nutzerinnen und Nutzer (zum Beispiel Rand-, Telemetrie- oder Protokollierungsdaten). Diese zusätzlichen Personendaten sind mit der gleichen Sorgfalt zu behandeln wie die Daten, die zur eigentlichen Aufgabenerfüllung bearbeitet werden.

Folglich ist auch bei der Erfassung der Nutzerinnen und Nutzer darauf zu achten, dass nur die nötigsten Angaben erfasst werden (Datensparsamkeit).

Sollten die Daten explizit in der Cloudversion erfasst werden, so sind ausser der Namen keine weiteren Attribute zu erfassen.

<span id="page-9-0"></span>Bei Bedenken oder auf Wunsch soll eine Pseudonymisierung angeboten werden.

#### **4.11 Synchronisation von Nutzerdaten**

Verschiedene Szenarien verlangen eine Synchronisation der Nutzerdaten mit der Cloud von Microsoft (auch US-amerikanische Server). Beispielsweise sind dies:

- Passwort-Reset-Dienst (SPR)
- Zwei-Faktor-Authenthifizierung
- Aktivierung von Lizenzen

Nur zwingend nötige Nutzerdaten sollen übermittelt werden.

Auch bei einem Einsatz eines Identitätsproviders (IdP) sollen nur zwingend nötige Attribute übermittelt werden. Beispiel: Der Einsatz eines Azure-Active-Directory als IdP für die Anbindung an edulog.

#### <span id="page-9-1"></span>**4.12 Löschen**

Das Löschen der Daten kann analog physischer Daten betrachtet werden. Es gelten die Aufbewahrungspflichten des Kantons Bern. Daten, die nicht mehr benötigt werden, müssen gelöscht werden. Die Nutzerinnen und Nutzer sollen die Möglichkeit erhalten, ihre Daten vor der Löschung auf ein anderes Speichermedium zu transferieren.

Die Löschung der Protokolldaten erfolgt automatisiert. Die Speicherfristen können unter folgendem Link eingesehen werden: [https://docs.microsoft.com/de-de/compliance/assurance/assurance-data-retention](https://docs.microsoft.com/de-de/compliance/assurance/assurance-data-retention-deletion-and-destruction-overview)[deletion-and-destruction-overview](https://docs.microsoft.com/de-de/compliance/assurance/assurance-data-retention-deletion-and-destruction-overview) .

#### <span id="page-9-2"></span>**4.13 Datensicherung und Notfallplanung**

Die Anforderungen in Bezug auf die Verfügbarkeit von Microsoft 365 sind zu definieren. Bei Bedarf sind entsprechende Massnahmen zur Datensicherung und Notfallplanung zu implementieren.

#### <span id="page-9-3"></span>**4.14 Diagnosedaten**

Wird Microsoft 365 Pro Plus lokal auf dem Computer oder die mobile Version (für Tablets oder Smartphones) von Microsoft 365 eingesetzt, werden je nach gewählter Option Daten an Microsoft übermittelt. Deshalb sind von den Administratorinnen und Administratoren entsprechende Massnahmen zu treffen.

Dies bedeutet insbesondere, dass:

- stets die aktuellen Versionen zu verwenden sind
- bei den Diagnosedaten die Option «Weder noch» zu aktivieren ist
- die «optional verbundenen Erfahrungen» zu konfigurieren und nach Möglichkeit zentral zu deaktivieren sind
- die Teilnahme am Programm zur Verbesserung der Benutzerfreundlichkeit zu deaktivieren ist (Microsoft Customer Experience Improvement Program, CEIP)

#### <span id="page-10-0"></span>**5 Informationen der betroffenen Personen**

Nutzerinnen und Nutzer sind über den geplanten Einsatz von Microsoft 365 in der Schule im Vorfeld zu informieren. Dabei sind die wichtigsten Risiken und die getroffenen Schutzmassnahmen offenzulegen.

Die Nutzerinnen und Nutzer erhalten eine Zusammenstellung, welche Dienste von Microsoft 365 in der Schule genutzt und wie sie eingesetzt werden.

Die Schulinformatik der PHBern bietet hierzu einen für jede Schule konfigurierbaren Ampelflyer an<sup>8</sup>.

Beispiel eines Ampelflyers:

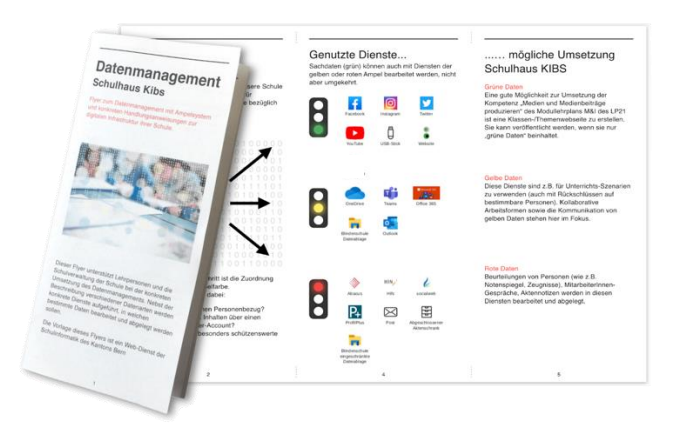

#### <span id="page-10-1"></span>**5.1 Schulung und Sensibilisierung**

Die Schulungen zur Infrastruktur und die Sensibilisierung in datenschutzrelevanten Anwendungsbereichen soll beginnen, sobald die Infrastruktur implementiert ist und genutzt wird.

#### <span id="page-10-2"></span>**5.1.1 Lehrpersonen**

Die Weisungen zum Umgang mit Daten in der Schule ergänzen die technischen Schutzmassnahmen (Vgl. 4.4 *Beispiele*).

Schulen sind mit starken Fluktuationen im Lehrpersonalbereich konfrontiert. Hier gilt es sicherzustellen, dass *neue* Lehrpersonen unkompliziert und schnell die wichtigsten Informationen zur Nutzung der Schulhausinfrastruktur erhalten.

Auch hierzu dient der konfigurierbare Ampelflyer der Schulinformatik der PHBern.

<sup>8</sup> https://kibs.ch/datenschutz

Die Erfahrungen der Schulinformatik der PHBern haben gezeigt, dass eine kontinuierliche Weiterbildung der Lehrpersonen zur Infrastruktur (zum Beispiel durch die Spezialistinnen und Spezialisten Medien und Informatik, SMI) nachhaltiger ist als eine einmalige Schulung durch eine externe Firma. Zentrale Abläufe zur Handhabung oder auch Sensibilisierungsthemen in multimedialer Form können Lehrpersonen unterstützen und die SMI entlasten.

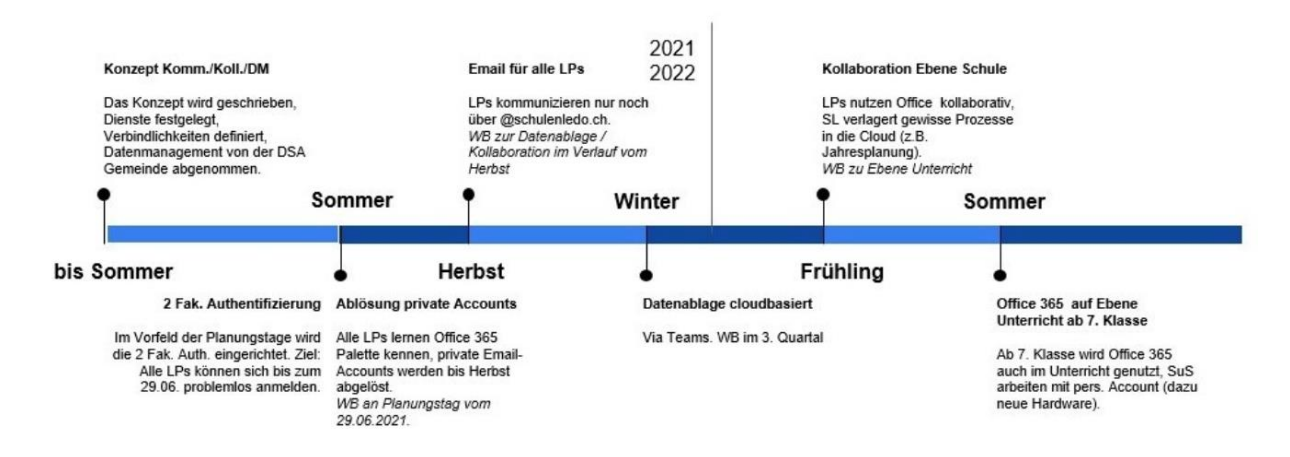

Beispiel einer Planung zur Einführung von Office 365 über 1 Jahr

#### <span id="page-11-0"></span>**5.1.2 Schülerinnen und Schüler**

Die Schulung der Schülerinnen und Schüler kann im Konzept Medien und Informatik der Schule unter den Anwendungskompetenzen des Modullehrplans Medien und Informatik geschehen.

#### <span id="page-11-1"></span>**6 Eltern**

<span id="page-11-2"></span>Eltern sollen über den geplanten Einsatz von Microsoft 365 frühzeitig (vor der Implementierung) informiert werden.

#### **6.1 Informationen der Eltern**

Die Information der Eltern soll auf mehreren Kanälen erfolgen. Einerseits sollen alle Konzepte zur Infrastruktur und zu Medien und Informatik im Unterricht (Vgl. Empfehlungen<sup>9</sup>) transparent und frei zugänglich sein. Andererseits sollen die Erziehungsberechtigten auch die Möglichkeit erhalten, Fragen zu stellen und Bedenken zu äussern.

#### <span id="page-11-3"></span>**6.1.1 Dokumente**

- Konzept Medien und Informatik (Konzept aus Empfehlungen des Kantons Bern) <sup>10</sup> Beispiele für dessen Inhalt:
	- o Unterricht und Unterrichtsentwicklung
	- o Personalentwicklung
	- o Kollaboration und Kommunikation
	- o Datenmanagement und Rechtliches
	- Technik und Finanzierung
- Konzept zur Cloud-Infrastruktur / Cloudkonzept (Konzept gefordert aus diesem Merkblatt)

<sup>9</sup> [Empfehlungen an die Gemeinden und an die Schulleitungen](https://www.lp-sl.bkd.be.ch/content/dam/lp-sl_bkd/dokumente/de/startseite/themen/medien-und-informatik/medien-informatik-empfehlungen-d.pdf) 10 Unterstützung bietet kibs.ch, Schulinformatik PHBern

#### <span id="page-12-0"></span>**6.1.2 Veranstaltung**

Eine an die Eltern gerichtete Veranstaltung – bevor die Infrastruktur implementiert wird –, ist ein wichtiger Bestandteil in der Kommunikation zur Personendatenbearbeitung der Schule/Gemeinde.

Nebst den allgemeinen Informationen zur Infrastruktur soll auch die Unterrichtsebene (Modullehrplan Medien und Informatik) beleuchtet werden. Idealerweise nehmen an dieser Veranstaltung alle Beteiligten der Konzeptarbeiten teil (Gemeinde, kommunale Datenschutzaufsichtsstelle, Schulleitung, SMI, Lehrpersonen, evtl. Firmen und/oder PHBern).

Die Veranstaltung kann so dazu beitragen, dass Bedenken oder Wünsche aufgenommen respektive erfüllt werden.

#### <span id="page-12-1"></span>**6.1.3 Kenntnisnahme**

Wurde Microsoft 365 gemäss diesem Merkblatt implementiert, kann davon ausgegangen werden, dass die Erziehungsberechtigten die Umsetzung zur Kenntnis genommen haben.

#### <span id="page-12-2"></span>**7 Anhänge**

#### <span id="page-12-3"></span>**7.1 Die wichtigsten Microsoft 365-Dienste unter den Rahmenverträgen (Übersicht).**

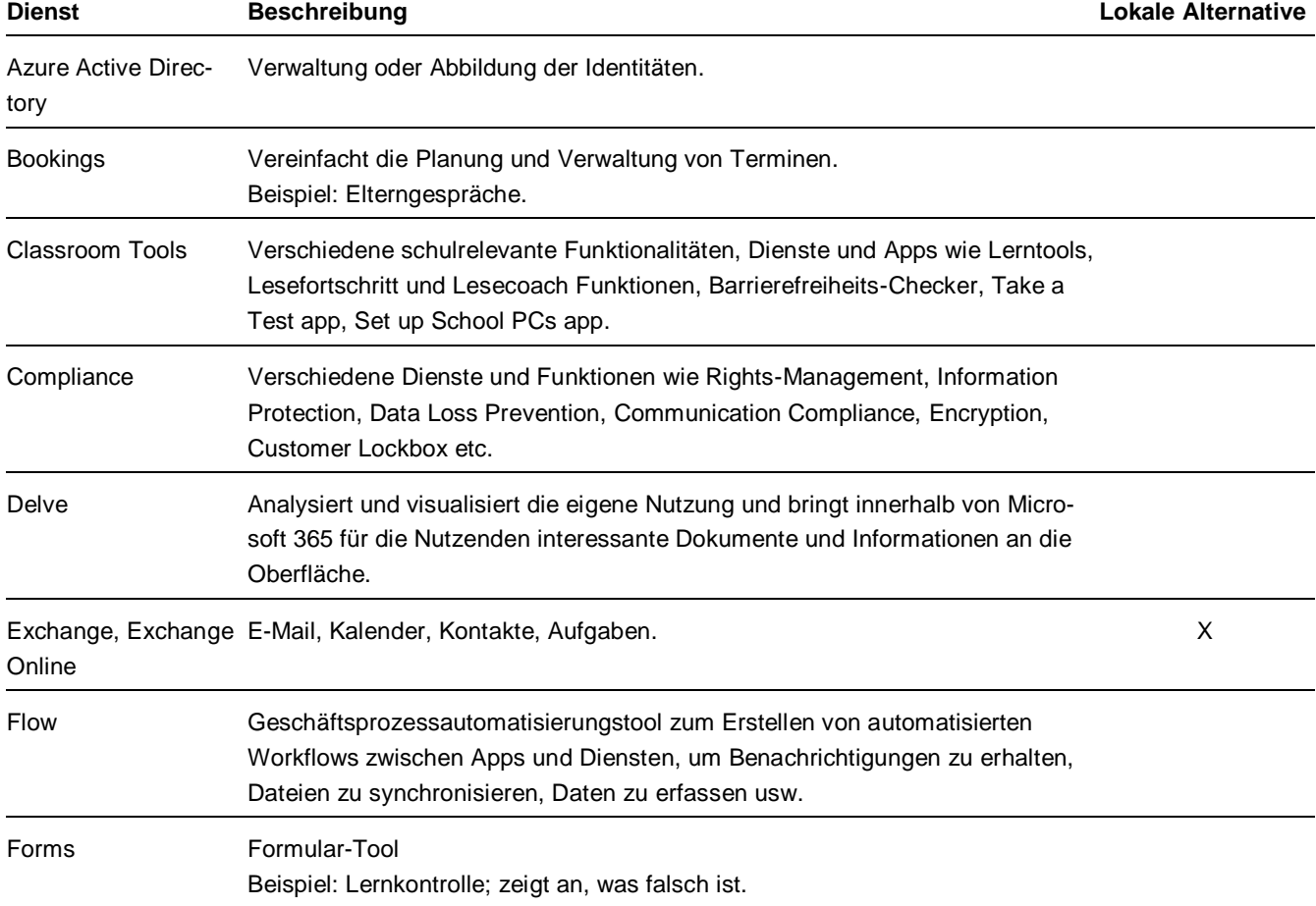

Quelle: [Leitfaden Microsoft 365 im Bildungsbereich,](https://docs.datenschutz.ch/u/d/publikationen/leitfaeden/leitfaden_microsoft_365_im_bildungsbereich.pdf) Datenschutzbeauftragte des Kantons Zürich.

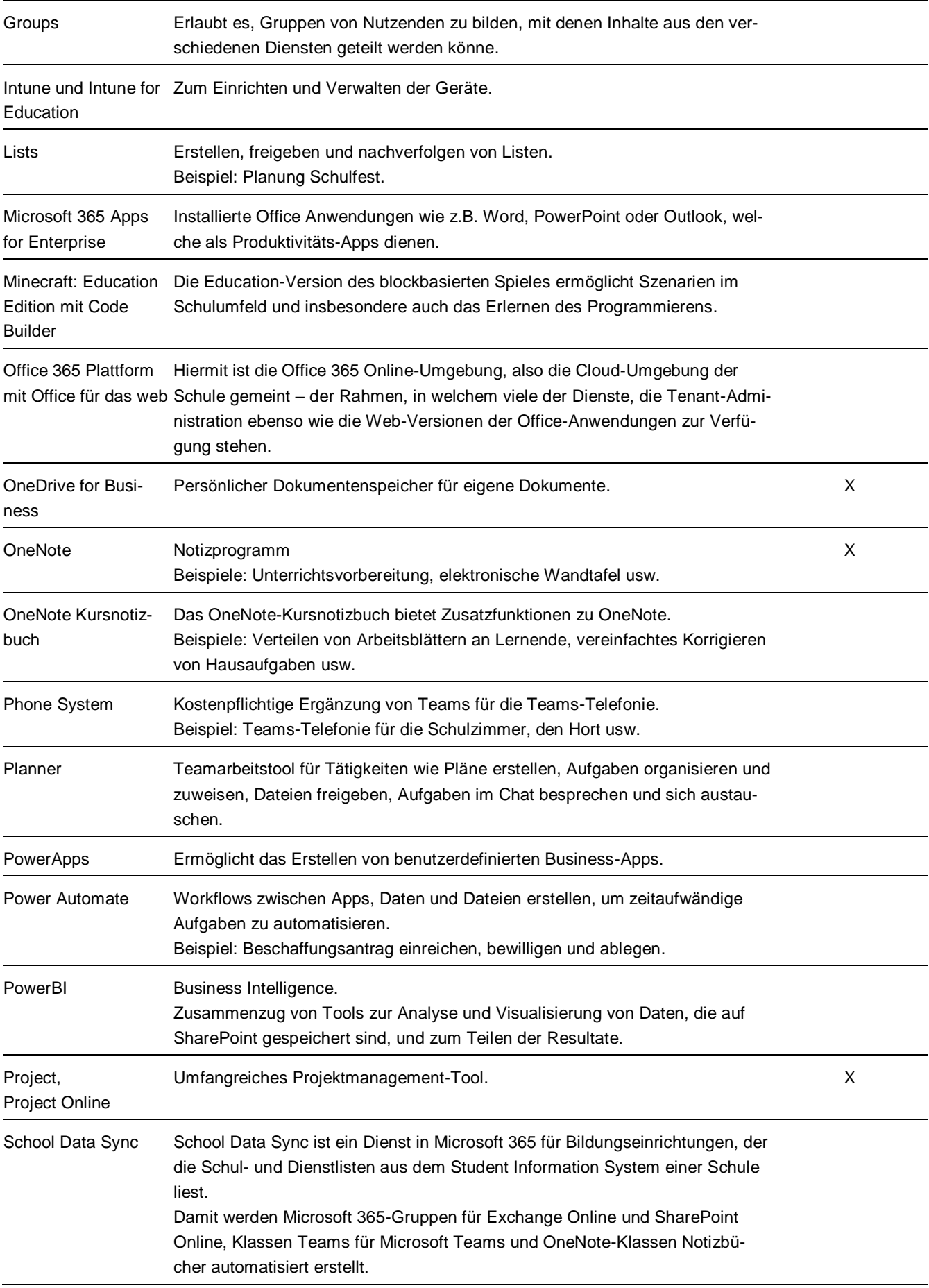

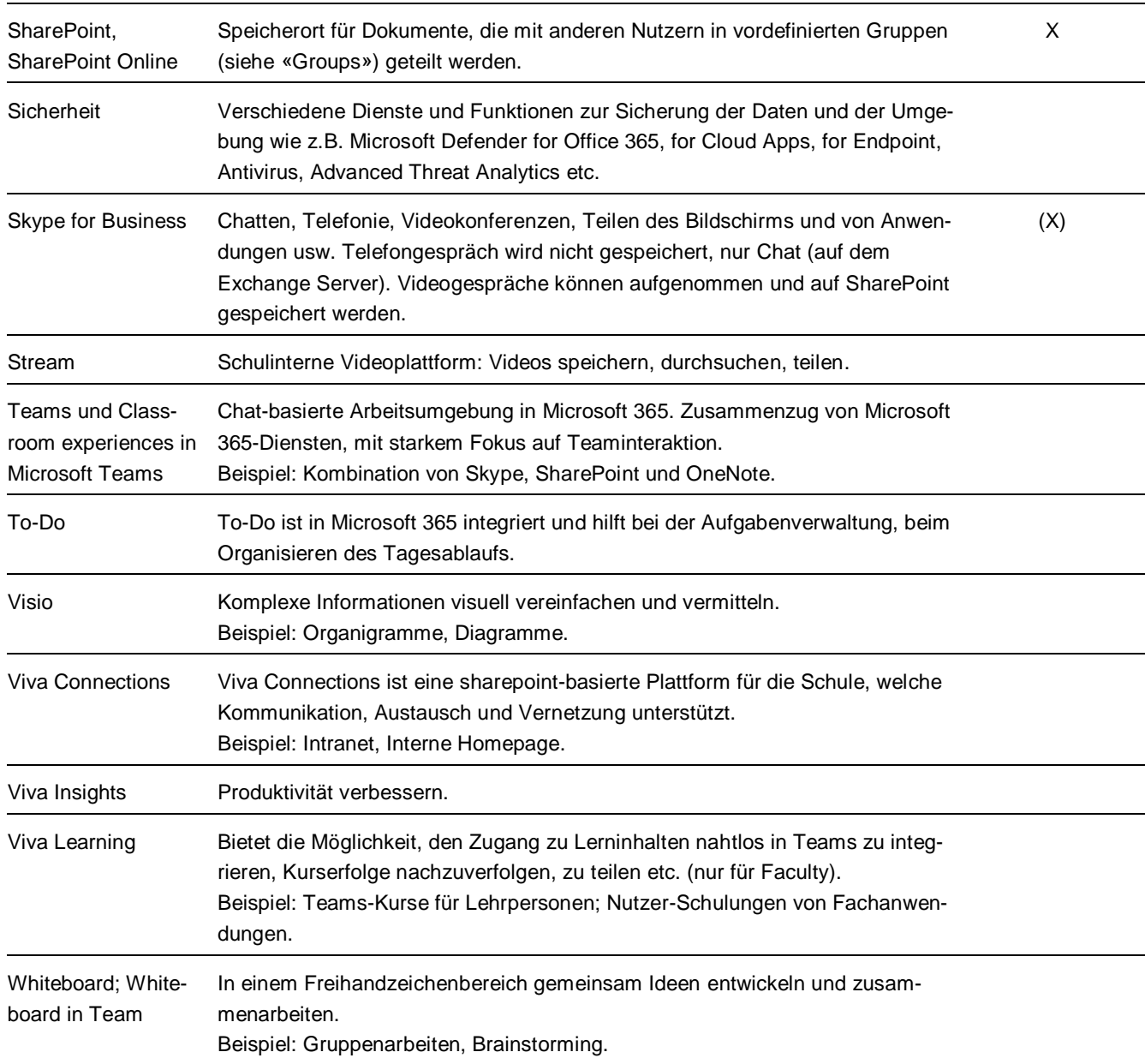

# <span id="page-14-0"></span>**7.2 Andere Dienste unter den Rahmenverträgen (Auszug)**

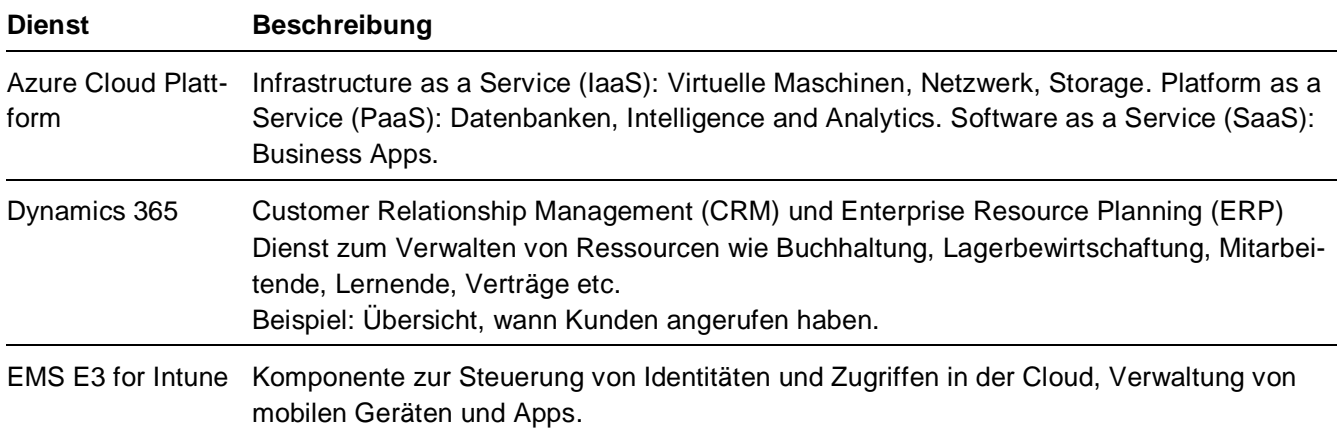

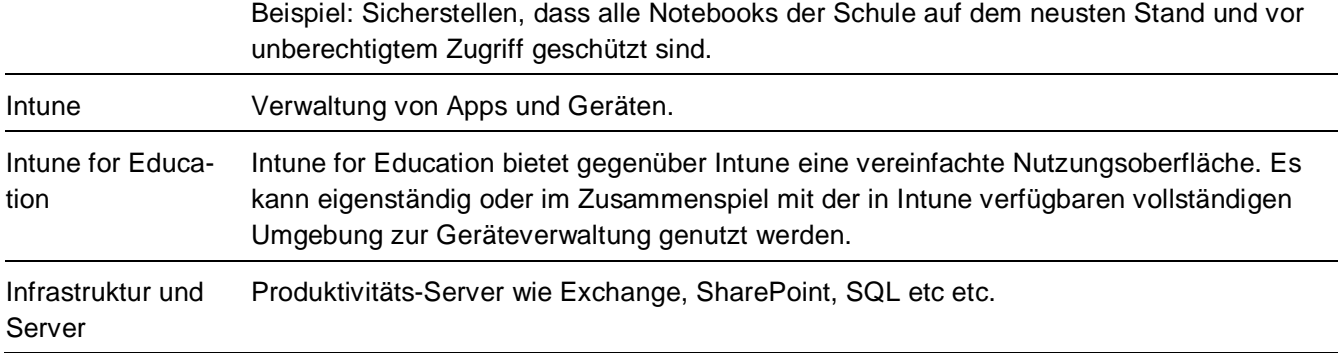

# <span id="page-15-0"></span>**7.3 Von den Rahmenverträgen nicht abgedeckte Dienste**

Die folgenden Dienste können nicht datenschutzkonform genutzt werden. Unter anderem speichern sie Daten ganz oder teilweise ausserhalb der EU.

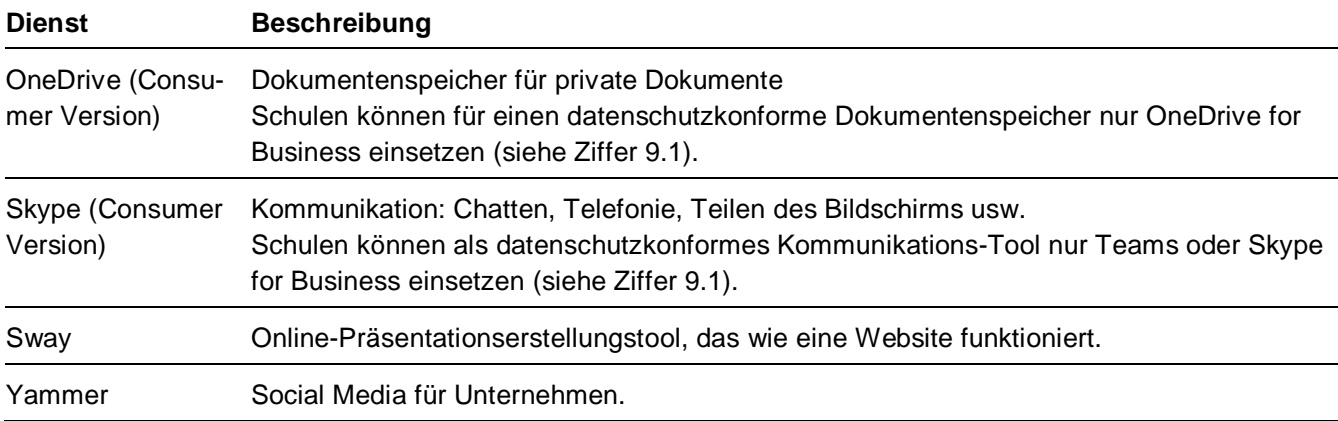